# **Software de simulación y reconstrucción de fundamentos de la mecánica cuántica en la escuela**

Maria de los Ángeles Fanaro<sup>1</sup>; Maria Rita Otero<sup>1</sup>, Marcelo Arlego<sup>2</sup>

<sup>1</sup> NIECYT-UNCPBA, Tandil, Argentina

2 Technische Universität Braunschweig, Institut für Theoretische Physik, Alemania.

### **Resumen**

Es difícil aceptar la posibilidad de estudiar conceptos de mecánica cuántica en la escuela secundaria, debido a su formalismo matemático por un lado, y a su imposibilidad de realizar experiencias cruciales que contextualicen ese saber, por el otro. Nuestra propuesta apunta a una forma posible de superar ambos obstáculos simultáneamente: implementar la técnica "Path Integrals" de Feynman, adaptada a los conocimientos de los estudiantes, apoyada en simulaciones donde se aplique la técnica y se pueda arribar a una descripción de los fundamentos del mundo microscópico (distribución de probabilidades). Como este trabajo forma parte de un trabajo de tesis en el que se propone, discute, y analiza una Estructura Conceptual para Estudiar (ECPE) los aspectos fundamentales de la mecánica cuántica en la escuela, lo que presentamos aquí es en primer lugar el modelo que aproxima las integrales de camino a sumas vectoriales, -de ahí el nombre Suma de Todas las Alternativas (STA)-. Luego, mostramos las simulaciones que creamos específicamente para la aplicación de la técnica, en el marco de nuestra ECPE.

*Palabras clave*: modelización- software de simulaciónvectores- mecánica cuántica- Feynman

# **1. Introducción**

El advenimiento de la mecánica cuántica constituye un hito en la evolución intelectual de la especie humana, y en consecuencia, la escuela es un ámbito apropiado para invitar a que los estudiantes la conozcan. El conocimiento básico de dicha revolución debería integrar el bagaje cultural de una población educada y desarrollada, al igual que la literatura, la matemática o la economía política. La mecánica cuántica incide en diversos campos de la actividad cognitiva y obliga a reformular explicaciones y conceptos muy arraigados en nuestra experiencia cotidiana. La conceptualización de un sistema cuántico requiere ingresar en un nuevo dominio explicativo y aceptar categorías que desafían a las originadas en la experiencia macroscópica, acerca del comportamiento ondulatorio y corpuscular como mutuamente excluyentes.

Sin embargo, los profesores se siguen resistiendo a su estudio en el aula. Una de las varias razones de tal resistencia es que se asume que su potencialidad explicativa sólo puede apreciarse a través de un buen manejo de su formalismo matemático, principalmente porque se identifica a los fundamentos de lo cuántico con la ecuación de Schrödinger. De esta forma, se pierde de vista lo esencial del mundo microscópico, y a sus radicales e inesperadas diferencias con el mundo macroscópico.

Como consecuencia, las escasas propuestas que intentan introducir la física cuántica en la escuela, por lo general siguen estrictamente su génesis histórica, y con un predominio de formalismo matemático que oculta los principios fundamentales, o por el contrario, con la ausencia total de lenguaje y modelos matemáticos. De esta forma, lejos de propiciar un aprendizaje significativo esa presentación apuesta más bien a un aprendizaje mecánico, debido a la falta de recuperación de significado, y al poco lugar que se otorga a los estudiantes en la construcción del saber, que desalientan el estudio de la física en general y de la mecánica cuántica en particular.

Esbozaremos primero las ideas principales de la formulación "Path Integrals" desarrolladas por Feynman originalmente en 1948 y que él mismo ha expresado en un lenguaje no técnico [1]. A continuación mostraremos cómo se puede, en casos sencillos pero representativos, implementarla matemáticamente y con software de simulación, para estudiantes de 16-17 años. Esta técnica tiene varias denominaciones utilizadas por los físicos, pero nosotros llamaremos a nuestra adaptación "Suma de Todas las Alternativas" (STA).

Admitimos que este enfoque que presentamos es el menos conocido por los profesores de Física de la escuela media, debido a que ella no forma parte de los planes de estudio de los profesorados de Física universitarios, ni terciarios. Sin embargo, ya en varias universidades y escuelas secundarias de otros países la técnica ha sido propuesta y en algunos casos ya está

siendo utilizada. ([2], [3], [4], [5], [6]) Luego, presentaremos algunas pantallas de simulaciones que hemos creado con el software *Modellus<sup>TM</sup>* [7]. Con ellas, intentamos mostrar cómo es posible que los estudiantes reconstruyan, con ayuda de las simulaciones, el modelo STA y expliquen los resultados de las experiencias trabajadas, que darán lugar a la conceptualización de los fundamentos de la mecánica cuántica.

#### **2. La técnica STA que se va simular**

En esta sección expondremos una explicación acerca de la utilización de la técnica. El modelo matemático que implica la evaluación de esta técnica luego será el modelo que se introducirá en el software de simulación.

En la formulación de STA hay un concepto que tiene un rol central, que es Acción (S), cuyo contexto ha sido Física Clásica, definido como:

$$
S[x(t)] = \int_{0}^{T} L[x(t)]dt
$$

donde L representa el *Lagrangiano* del sistema, y se calcula como la diferencia entre la energía cinética y la energía potencial del sistema:

$$
L[x(t)] = \frac{1}{2}m\left(\frac{dx(t)}{dt}\right)^2 - V(x(t))
$$

Para cada función *x(t)* que describe una posible alternativa para ir desde el estado inicial al estado final la acción *S*[*x(t)*] toma un valor.

Una posible descripción clásica de una partícula macroscópica de masa *m* sometida a un potencial V(*x*) que ejecuta un movimiento unidimensional, cuyo estado inicial notamos con  $I = x_i$  (*0*) y un estado final  $F = x_f$  (*T*) queda expresado en la siguiente forma:

Existe una *única* relación funcional entre la posición y el tiempo<sup>1</sup>, que representaremos por  $x_{cl}$  (*t*) que conecta ambos estados, y es aquella cuyo valor de acción *S* es mínimo.

Esta descripción, conocida como "Principio de mínima acción" establece que de todas estas posibles *x(t)*, la clásica *x*cl (*t*), es la que minimiza a la acción. La equivalencia entre el principio de mínima acción y la

-

segunda ley de Newton se muestra en los libros de texto de mecánica clásica [8]

Las leyes o principios de la Física clásica, como la que acabamos de expresar, no son válidas para masas arbitrariamente pequeñas, como el caso de las partículas subatómicas como el electrón. En esos casos la descripción adecuada se debe hacer a través de las leyes de la mecánica cuántica, que describe correctamente el comportamiento a escala atómica o menor e incluye a la mecánica clásica como caso particular cuando las masas son macroscópicas. El principal cambio de paradigma respecto de la mecánica clásica es que dadas ciertas condiciones o estados iniciales y finales de un sistema, en la mecánica cuántica la evolución del sistema desde un estado inicial (I) hasta un estado final (F), se describe en términos de *probabilidad* de arribar a F partiendo de (I). La formulación tradicional de la mecánica cuántica, conocida como "formalismo canónico", ha mostrado gran éxito, a pesar de la resistencia inicial debido a los problemas de interpretación. Algunas décadas más tarde, en 1948 Feynman desarrollo la técnica "Paths Integrals" que ha mostrado ser equivalente y hasta complementaria con el enfoque canónico [9]. Lo que difiere básicamente entre ambos enfoques es la técnica o forma matemática de hallar dicha probabilidad. En la formulación de STA de la mecánica cuántica, este cálculo involucra la evaluación de *todas* las *x(t)* alternativas (de allí el nombre del método) que conectan los estados iniciales y finales. Y esto es lo más relevante y peculiar del dominio microscópico.

La técnica consiste en calcular la probabilidad a partir de todas las formas de conectar los estados iniciales y finales, ya que todas contribuyen a la amplitud total de ir del estado inicial al final. No sólo la *x(t)* de la mínima acción contribuye, como en el caso macroscópico. Lo nuevo es que para predecir correctamente lo que sucede, hay que considerar **todas las posibles** formas *x(t)*. En la figura 1, mostramos algunas de las posibles formas de "conectar" las posiciones iniciales y finales.

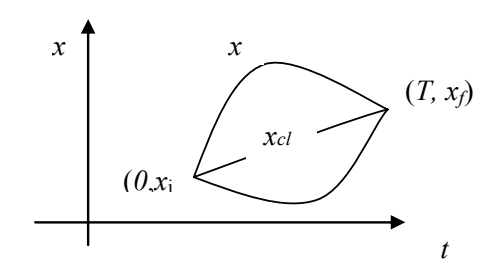

Figura 1: Algunas de las x(t) que contribuyen a la suma. Cada uno de ellas tiene asociado un valor de acción y para cada valor de acción se asocia un vector unitario en el plano

Entonces, la formulación de STA de la mecánica cuántica, para el problema unidimensional que estamos

<sup>&</sup>lt;sup>1</sup> En general consideramos necesario utilizar la expresión  $x(t)$ y no la palabra "camino" aunque en la bibliografía original ésta es más utilizada ya que designa a la curva que conecta los estados inicial y final, pero pensamos que esto puede ser confuso para los estudiantes.

tratando, puede formularse a través de las siguientes "reglas":

- 1- Para cada posible  $x_a(t)$  que une el estado inicial I =  $x_i$ (0) con el final  $F = x_f(T)$ , calculamos la acción correspondiente S[*x(t)*] a través de la Ec.(1) .
- 2- A esta acción, S[*x(t)*], asociamos un número complejo unitario, representado por un vector *Zα* tal que,  $Z_a = \exp(i \text{S}[x(t)] / h)$ , siendo  $h = h / 2 \pi$ , donde  $h = 6.625 \times 10^{-34}$  J.s se denomina *constante de Planck*.
- 3- La probabilidad de arribar a F partiendo de I es: P [I  $\rightarrow$  F ] = |A [I  $\rightarrow$  F ]|<sup>2</sup>, donde la *amplitud de probabilidad* A  $[I \rightarrow F]$  se obtiene sumando todos los *Zα*:

$$
A[I \to F] = C \sum_{\substack{\text{ todas las} \\ x(t)}} e^{(i \frac{S[x(t)]}{\hbar})}
$$

siendo C es una constante de proporcionalidad.

Por lo tanto, cada una de las formas o caminos alternativos *xα*(*t*) de ir de I a F contribuyen a la amplitud de probabilidad  $A[I \rightarrow F]$  con un número complejo de módulo 1 *pero* con una fase diferente, dada por el valor de S[*x(t)*] / *h*. La amplitud de probabilidad resultante es el vector resultante de *sumar* cada uno de los vectores *Zα* asociados a cada alternativa posible. Es decir, para eventos alternativos la amplitud se obtiene sumando las amplitudes para cada alternativa. Luego elevamos al cuadrado el módulo de la amplitud de probabilidad resultante A  $[I \rightarrow F]$ , y obtenemos la probabilidad de arribar a F partiendo de I.

Aunque no es posible desde un punto de vista computacional evaluar los aportes de **todas** las *x(t)* para una situación general, el caso de una **masa arbitraria libre** es particularmente sencillo ya que sólo los caminos "alrededor" de la *x(t)* clásica, que notaremos con  $x_{cl}(t)$ , son los que aportan en forma coherente [9] Es decir, los vectores asociados a cada *x*(*t*) tienen fases similares. De este modo, el resultado de la suma para una masa arbitraria libre puede expresarse como el aporte de la trayectoria clásica, multiplicado por un factor que tiene en cuenta las contribuciones coherentes de los caminos en la vecindad de la trayectoria clásica. La selección de este caso particularmente sencillo forma parte de nuestra estrategia para obtener resultados cuánticamente correctos, sin tener que evaluar todos los caminos, lo cual es prácticamente imposible.

En la figura 2 mostramos una representación esquemática de la suma vectorial que indica la técnica para el caso de potencial nulo (V=0), esto es el caso de la partícula libre. La forma de obtener geométricamente

el vector resultante, es unir el origen del primer vector, con el extremo del último, habiendo colocado cada vector a continuación del otro (método *head*-*to*-*tail*) En la misma se puede observar que los caminos cercanos a *xclas*(*t*) contribuyen en forma coherente, mientras otras se cancelan unas con otras y pueden despreciarse cuando se calcula la amplitud.

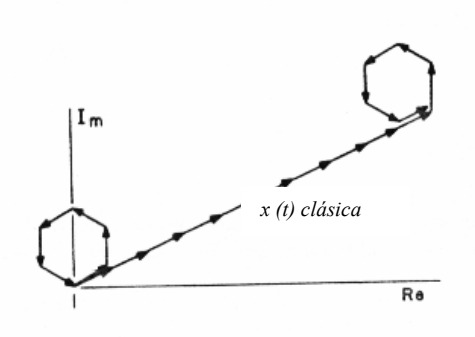

Figura 2: Representación esquemática de la suma de amplitudes de un conjunto finito de *x(t)* posibles que conectan los puntos iniciales y finales en el caso V=0 Cada vector representado es unitario y de ángulo *S*/*h*, y corresponde a la amplitud asociada a una *x(t)* particular de conectar los puntos iniciales y finales

Entonces, para un potencial  $V = 0$  y masa arbitraria, de dimensiones macro o microscópica la amplitud para un sistema cuántico para ir de I  $\rightarrow$ F es:

$$
A(I \rightarrow F) = N \exp(i S_{cl} / h)^2
$$
 (1)

donde *Scl* es la acción (mínima) asociada a la *x(t)* clásica y N es una constante de proporcionalidad que "contabiliza" el rango de *x(t)* alrededor del camino clásico que aporta en fase a la suma. Es fundamental recalcar que esta expresión no es válida para un potencial arbitrario. En el caso general todas las *x(t)* aportan y deben considerarse.

Desde el punto de vista estrictamente matemático, el método STA presenta problemas formales, principalmente en relación a la definición y la convergencia de la suma. La suma sobre todos los caminos que indica la técnica, puede evaluarse en algunos casos sencillos como el de la partícula libre o el oscilador armónico. En casos más complejos se recurre a tratamientos aproximados en forma de desarrollos en serie alrededor de casos con solución exacta (teoría de perturbaciones) o a la evaluación estadística de las sumas (métodos de Monte Carlo) entre otras técnicas.

1

<sup>2</sup> Si los estudiantes no están familiarizados con la notación de los números complejos, es posible utilizar expresiones vectoriales equivalentes.

 $\rightarrow$ 

Aprovechamos entonces el caso de la partícula libre porque es el más sencillo para evaluar con esta técnica, y porque es posible con ella conceptualizar al electrón – representante del mundo microscópico- como "sistema cuántico". En la sección siguiente presentamos una forma posible de modelizar con software, la implementación de la técnica.

El eje vertebral de nuestra ECPE[10] es una experiencia clave que permite el surgimiento de lo esencial de la mecánica cuántica que queremos reconstruir con los estudiantes, la conocida Experiencia de la Doble Rendija, EDR [11]. En el desarrollo de la ECPE primero se ejecuta un software [12] que simula la experiencia con bolillas. Este software presenta como principal parámetro a modificar por el usuario, la masa de las partículas que son disparadas. De esta forma, el soft muestra los resultados que se obtienen de la experiencia, que son los resultados clásicos que se obtienen con partículas microscópicos. Cuando se reemplazan las bolillas por electrones, los resultados que muestra la simulación resultan sorprendentes para los estudiantes, puesto que en general se los tiene conceptualizados como "pequeñas bolillas". Una vez que se admite el comportamiento peculiar de los electrones, la pregunta central de la que nos ocupamos a lo largo de todo el desarrollo de nuestra ECPE es: ¿Cual es la probabilidad que un determinado electrón arribe a un punto P cualquiera de la pantalla partiendo de la fuente? En nuestra reconstrucción, se parte del hecho que, excepto en las pantallas, el electrón no está sujeto a ningún potencial, es decir es libre y por lo tanto válida (1). La idea es aplicar la técnica STA, cuando se realiza esta experiencia suponiendo que la fuente dispara electrones, y obtener el patrón de máximos y mínimos que se obtuvo en la simulación del "Experimento de la Doble Fisión" Presentamos en la Figura 3 un esquema de esta experiencia:

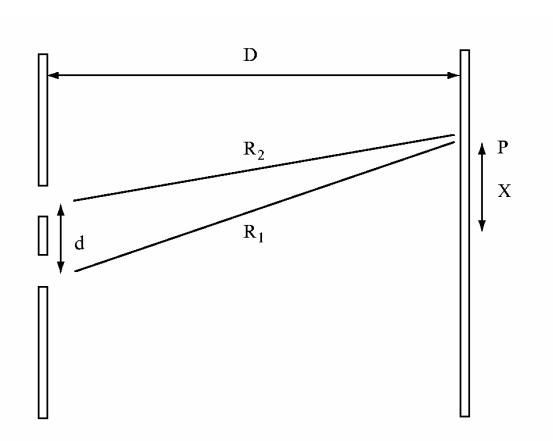

Figura 3: Ilustración esquemática de la EDR con electrones

Llamemos  $r_2$  y  $r_1$  a las rendijas superior e inferior respectivamente. Entonces tenemos que la amplitud de arribar a la pantalla a una distancia *x* del centro, pasando por una de las dos rendijas es un vector que expresado en forma de componentes es:

A 
$$
(r_1 \rightarrow x) = (N \cos (Scl[r_1 \rightarrow P] / \hbar))
$$
; N sen  $(Scl[r_1 \rightarrow P] / \hbar)$  )

y análogamente para la otra rendija:

A (r<sub>2</sub> 
$$
\rightarrow
$$
 x) = ( N cos (Sel[r<sub>2</sub>  $\rightarrow$ P] /  $\n#$ ) ; N sen (Sel[r<sub>2</sub>  $\rightarrow$ P] /  $\n#$ ) )

De acuerdo a los principios de la mecánica cuántica, la amplitud total de arribar al punto que se encuentra a una distancia *x*, Amplitud (*x*), es la suma de arribar a P pasando por una u otra rendija, es decir la suma de ambos vectores que representan a cada amplitud:

$$
\rightarrow \rightarrow \rightarrow
$$
  
A(x) = A (O<sub>1</sub>  $\rightarrow$  x) + A(O<sub>2</sub>  $\rightarrow$  x)

$$
A(x) = N (\cos (S_{\text{cl}}[r_1 \rightarrow P] / \hbar) ; \text{sen} (S_{\text{cl}}[r_1 \rightarrow P] / \hbar) )
$$
  
+ N (\cos (S\_{\text{cl}}[r\_2 \rightarrow P] / \hbar) ; \text{sen} (S\_{\text{cl}}[r\_2 \rightarrow P] / \hbar) )

Ahora bien, la acción clásica se calcula integrando la diferencia entre energía cinética y potencial, pero como es el caso de partícula libre, la energía potencial es nula, y por ser un movimiento uniforme, la velocidad es constante. Por lo tanto, la acción en este caso es

$$
S_{cl}(x) = \int_{0}^{T} \frac{1}{2} m \left( \frac{R_1}{t} \right)^2 dt
$$

$$
S_{\text{cl}}[r_1 \to x] = \frac{1}{2} m \frac{(R_1)^2}{(T)}, \quad S_{\text{cl}}[r_2 \to P] = \frac{1}{2} m \frac{(R_2)^2}{(T)}
$$

siendo  $R_1$  el módulo del vector posición desde  $r_1$  hasta P y R<sub>2</sub> el módulo del vector posición desde r<sub>2</sub> hasta P y *T* es el tiempo transcurrido entre ambas pantallas.

Siguiendo la técnica, la probabilidad de arribar al punto P en el tiempo *T* es:

Probabilidad 
$$
(x) = |\text{Amplitude } (x)|^2
$$

Se suman ambos vectores, (uno para cada amplitud) y se calcula su módulo. Por último se eleva al cuadrado, y utilizando propiedades trigonométricas - , se llega a la expresión:

$$
Probabilidad(x) \sim \cos [(m d / H T) x ] \qquad (2)
$$

Reemplazando el tiempo T por distancia recorrida sobre velocidad empleada T = R/v y considerando que la pantalla está muy alejada de las rendijas, las rectas de las dos rendijas al un punto *x* de la pantalla son aproximadamente paralelas. Entonces la diferencia de caminos vale aproximadamente *d.*sen *θ*, donde *d* es la separación de las rendijas, de acuerdo al diagrama anterior, se obtiene:

$$
P(x) \sim \cos [(mv/h) (d \cdot \text{sen } \theta)], (3)
$$

Como el producto *mv* en física es la cantidad de movimiento *p*, se llega a la conocida expresión

$$
P(x) \sim \cos [(p/h) (d/R) x]
$$
 (4)

Observar que se obtiene la variación armónica de la probabilidad en función de la distancia al centro de la pantalla, representada por *x*, para una masa y velocidad fijas, y longitudes de la disposición experimental dadas. Esta expresión es justamente la que describe el diagrama de máximos y mínimos de probabilidad previamente obtenidos con la simulación del la EDR con electrones.

Resulta interesante destacar que además de describir los resultados previamente encontrados con la simulación, esta expresión matemática permite analizar el rol de la masa y de la constante de Planck *h*. Este análisis es clave en la determinación de la transición cuánticoclásico, porque es posible predecir correctamente lo que ocurre en el caso macroscópico utilizando las expresiones anteriores.

Al aumentar el valor de la masa, debido al pequeñísimo valor de *h* (recordemos que  $h = 6.625 \times 10^{-34}$  J.s) el argumento del coseno de la expresión (4) se vuelve cada vez más grande, y por consiguiente la frecuencia de la función es mayor, lo que indica la gradual desaparición del diagrama de máximos y mínimos identificables en el caso de masas microscópicas como el electrón. Por lo tanto, en el caso de masas macroscópicas, resulta en una distribución continua. Por ejemplo, supongamos una disposición experimental cuya separación entre rendijas sea de 700 nm  $(7x10<sup>-9</sup>m)$  y la pantalla colocada a 3 m de las rendijas. Para un chorro de electrones, cuya masa es de 9.11  $x10^{-31}$ kg, que se mueve a  $1x10^7$ m/s, la función que resulta al reemplazar estos parámetros en (4) es:

$$
P(x) \sim \cos(230 \text{ x}) \quad (5)
$$

En la figura 4 mostramos la gráfica de esta función<sup>3</sup>:

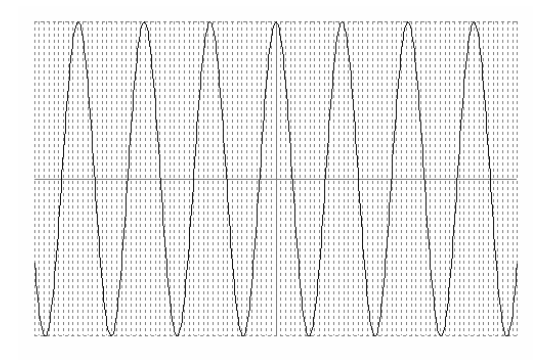

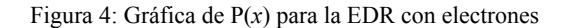

Si aumentamos la masa, y por ejemplo tomamos la masa de un protón, que es cerca de 2000 veces mayor que la del electrón, y dejamos todos los valores restantes igual, la función correspondiente es:

$$
P(x) = \cos (9.1 \, \text{x} 10^5 \, (\text{d} / R) \, x) \quad (6)
$$

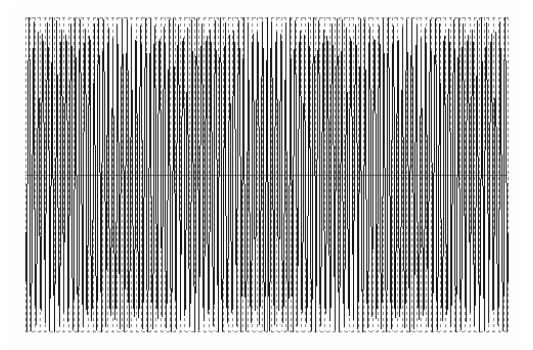

Figura 5: Gráfica de P(x) para la EDR con protones. Observar que manteniendo los demás parámetros experimentales constantes, el diagrama de máximos y mínimos va perdiendo nitidez hasta llegar a un continuo.

1

<sup>3</sup> Notar que representamos la función considerando la constante de proporcionalidad como unitaria, ya que lo que nos interesa notar aquí es que la distribución de probabilidades presenta máximos y mínimos, y el aumento de la frecuencia con la masa. Por eso entonces resulta irrelevante en este momento la consideración del valor preciso de la constante de proporcionalidad N.

La expresión de (5) corresponde una función armónica que presenta clara distinción entre máximos y mínimos, mientras que para la misma escala, la expresión de (6) resulta en una distribución de probabilidad casi continua. Y esto concuerda con lo que los estudiantes previamente obtuvieron cuando simularon la EDR con bolillas: en la pantalla no se observaba un patrón de máximos y mínimos, sino una distribución típica de partículas macroscópicas.

#### **3. Las simulaciones creadas con "***Modellus TM* **"**

*ModellusTM* es un programa que permite simular un fenómeno físico a partir de su modelo matemático. Generalmente las simulaciones ofrecidas tienen lugar en su aspecto temporal (evolución a lo largo del tiempo) y matemático (cálculo de valores). En nuestro caso, las simulaciones que creamos se desarrollan en un entorno que podríamos llamar "atemporal", ya que no tiene como variable independiente al tiempo, sino a las decisiones o comandos del usuario, las cuales modifican los resultados mostrados. Se pueden simular los fenómenos físicos en distintos escenarios (casos), en cada uno de los cuales cada uno de los parámetros o constantes del modelo pueden ser modificados (p.e. estudio de la caída libre en diversos planetas, o experiencias de la doble rendija en las que se cambie el valor de la masa).

Como principal ventaja es que este software de simulación presenta un entorno muy amigable ya que básicamente está estructurado en torno a un conjunto de seis ventanas sobre las que se escribe o se muestra la información de los modelos que se pretenden simular. Estas ventanas representan la serie de pasos que se debe seguir para resolver y analizar un modelo físico:

• En la ventana *Modelo* se escriben las ecuaciones del modelo físico

• En la ventana *Condiciones Iniciales* se colocan las condiciones iniciales de las ecuaciones

• En la ventana *Animación* se simula el fenómeno físico, y es la interfase gráfica a través de la cual se interactúa con el modelo que ha colocado en la ventana de modelo.

• En la ventana *Control* de tiempo o de cantidad de iteraciones, y con ello se limita la duración del evento

• En la ventana *Gráfico* se analizan los gráficos variable física – tiempo (u otras)

• En la ventana *Tabla de datos* se generan datos que luego pueden exportarse a una planilla de cálculo o viceversa para su posterior almacenamiento o uso.

Como no encontramos ninguna simulación del modelo disponible para nuestros objetivos, lo que hicimos fue crear nuestra propia visualización del modelo STA. Lo

primero que queremos trabajar con los estudiantes es la idea de que cada función *x*(*t*) que conecta los estados inicial y final tiene asociado un vector unitario de fase S/*h*. Entonces, en una primera simulación, en la ventana de Animación, mostramos un gráfico de la posición en función del tiempo, desde el estado inicial al final de una partícula libre. Inicialmente la pantalla muestra la función *x*(*t*) en línea recta que une los estados inicial y final, es decir la *x*(*t*) clásica. Al correr la simulación, e ir modificando la forma de conectar los estados, se va mostrando el vector unitario asociado, y se calcula en forma simultánea el valor numérico de la acción asociada a esa función, y de la fase correspondiente del vector asociado a ella. Los estados inicial y final ejemplificados con (0;0) y (1;2), indicando que la distancia es de 1 m y el tiempo empleado, T= 2 s. La pantalla de animación que muestra el programa al correr el modelo es la siguiente:

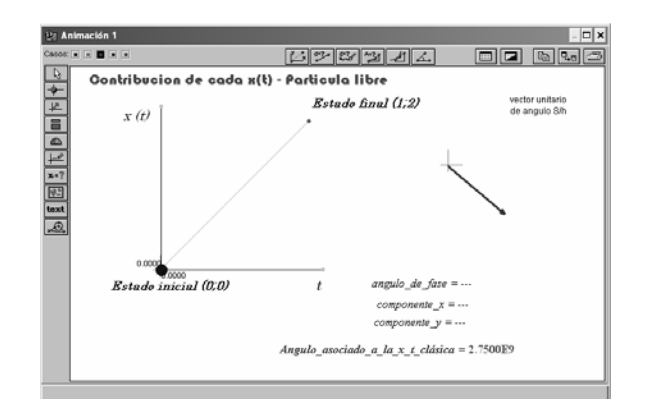

Figura 6: Pantalla inicial de la simulación

Los estudiantes deben ejercer un control de variables para construir una descripción adecuada. Por un lado, dejando fijo el valor de la masa de la partícula -que por defecto es la masa del electrón-pueden ir modificando (parcialmente) la gráfica *x*(*t*), e ir analizando cómo cambia el ángulo del vector asociado. Al correr la simulación, el modelo se encarga de calcular y mostrar el vector asociado a cada función seleccionada. A medida que se eligen distintas funciones (formas de conectar los estados inicial y final), la simulación va dejando en la pantalla "rastros", con efectos estroboscópicos de las funciones y de los vectores asociados. Por otro lado, para analizar la aplicación de la técnica STA para masas macroscópicas, es posible ir aumentando el valor de la masa, con la selección de distintos "casos" para analizar que es lo que sucede cuando las *x*(*t*) seleccionadas se alejan de la *x*(*t*) clásica.

Cuando el estudiante ha seleccionado algunas alternativas, queda registrado en la pantalla de la simulación lo siguiente:

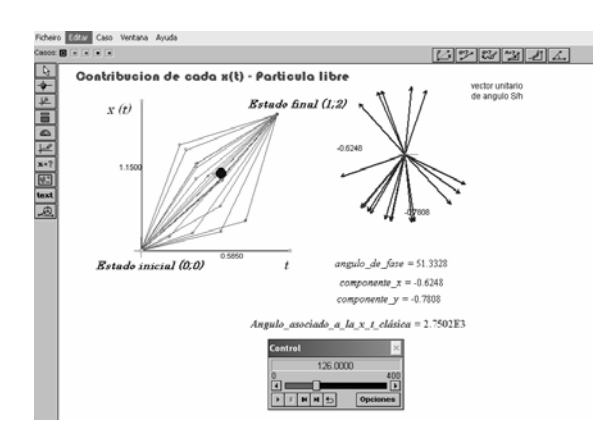

Figura 7: Evolución de la simulación luego de seleccionar varias x(t) posibles

Con estas dos simulaciones es posible visualizar la aplicación de una parte de la técnica STA (correspondiente a la , que es la asociación del vector unitario de fase S/*h* a cada *x*(*t*) posible, pero cuando se quiere implementar la suma de estos vectores surge el problema de cómo realizar la suma sobre las distintas alternativas –tanto las seleccionadas como las restantes-, que es simplemente una suma vectorial, pero de infinitos vectores. Es en este momento cuando se deben anclar estas nuevas ideas con subsumidores de conceptos matemáticos relacionadas con la suma vectorial, ya que lo esencial es tener presente que es lo que sucede con la suma de los vectores unitarios asociados a cada *x*(*t*).

Lo importante con estas simulaciones es reconstruir la idea que, al seleccionar funciones *x*(*t*) alejadas de la  $x_{\text{clas}}(t)$  los vectores asociados tienen fases muy diferentes, y entonces ellos no aportan a la suma, tal como lo hacen los vectores asociados de las funciones *x*(*t*) alrededor de la clásica. Para visualizar la suma de vectores y estudiar el efecto de las fases, es posible que mientras se ejecuta la simulación, solicitar al programa la creación de una tabla de valores, en las que para cada *x*(*t*) seleccionada se muestren las dos componentes del vector. Por ejemplo, a medida que ejecuta la simulación que se mostró en la figura 7, la tabla de valores que se recoge en la ventana "Tabla" es la siguiente (figura 8):

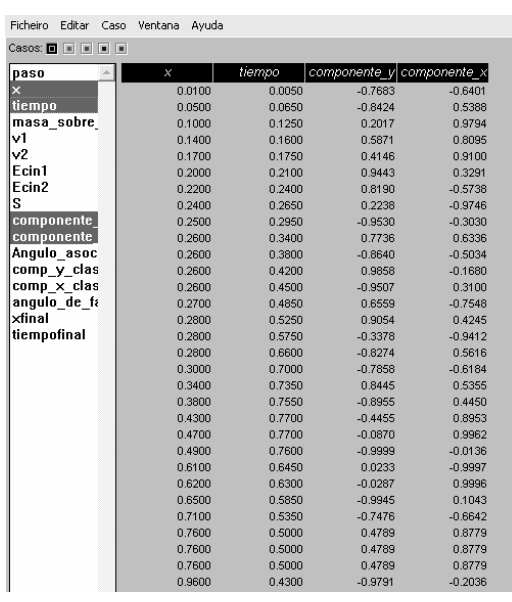

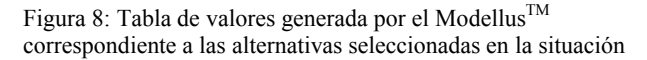

Luego, se pueden hallar la suma geométrica de estos vectores en una hoja de papel, o bien llevar estos valores a algún software de graficación geométrico. Lo importante es notar que si los vectores difieren en fase (en el caso extremo, se anulan en 180º) no se aporta a la suma, mientras que si la diferencia de fase es pequeña, la contribución es importante. La comprensión de esto resulta fundamental, ya que permite aceptar que es posible encontrar la amplitud para un sistema cuántico que va de I →F con la ecuación (1), en la que la constante de proporcionalidad es quien "contabiliza" el rango de *x(t)* alrededor del camino clásico que aporta en fase a la suma, y desecha las demás.

Las pantallas que mostramos en las Figuras 8 y 9, corresponden a otra modelización que creamos con el objetivo de simular la EDR. Con la selección de distintos "casos" que representan la simulación de la EDR con valores de masa mayores que la del electrón. En la misma, se pueden visualizar los vectores asociados a cada alternativa, y el resultado de su suma, con la respectiva representación de la función de probabilidad que se genera en las distintas posiciones.

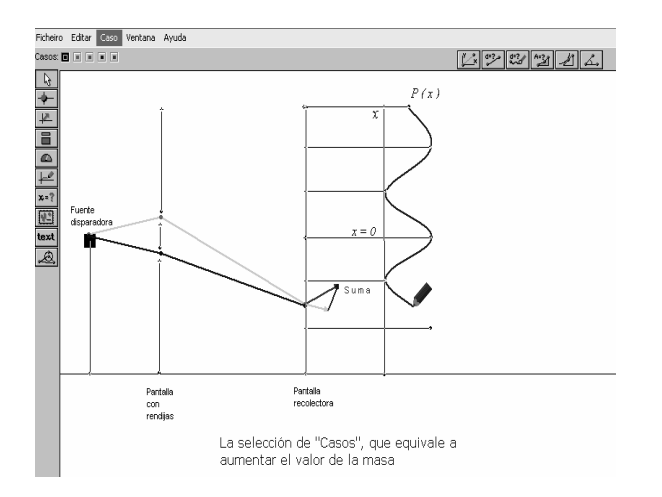

Figura 9: Simulación de la EDR en la que se muestran cualitativamente, los vectores asociados a cada alternativa, su suma, y la generación de la función P(x) para la masa del electrón

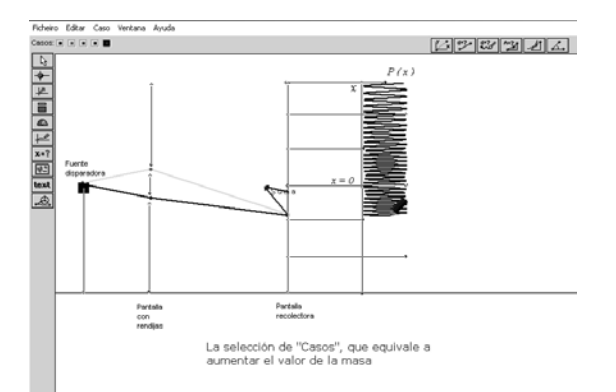

Figura 10: Pantalla de la simulación en la cual se seleccionó un caso cuya masa es mayor. Cualitativamente se puede observar que al aumentar la masa, la función P(x) no permite distinguir entre máximos y mínimos. Para el caso extremo de masa macroscópica, la función se transforma en un continuo.

Lo más importante de esta simulación es que permite visualizar que cuando la suma de los vectores asociados es mínima, - cuando los vectores están en fases opuestas- la probabilidad es también mínima, ya que se obtiene del cuadrado del módulo de esa resultante. Análogamente, si los vectores están en fase, la suma es máxima, y por lo tanto la probabilidad también lo es. De esta forma se puede apreciar que la probabilidad de encontrar un electrón a determinada distancia *x*, corresponde a una función armónica, modelizada con la ecuación (4).

### **Conclusiones**

Los conceptos matemáticos estudiados en la escuela como vectores, números complejos y funciones trigonométricas son claves y necesarios para este nuevo enfoque que proponemos. Buscamos modelizar

situaciones de las cuales surjan ideas centrales, como la distribución de probabilidades en forma de máximos y mínimos en la EDR con electrones. Pero la aplicación de la técnica STA exige la utilización de simulaciones para visualizar efectos y resultados.

Lo que quisimos mostrar aquí es la potencialidad de las simulaciones utilizadas dentro de una ECPE que contemple el estudio de los aspectos fundamentales de mecánica cuántica en la escuela secundaria. Las visualizaciones que permiten las simulaciones creadas, contribuirían a que los estudiantes utilicen sus conocimientos previos, y accedan al estudio de los **principales** aspectos del mundo microscópico. Esto sería una base muy importante donde anclar los conocimientos específicos de la física cuántica que se estudian en niveles superiores.

La implementación y el análisis de la propuesta que incluye las situaciones modelizadas y simuladas aquí, arrojará los resultados acerca de la viabilidad. En esa dirección se orienta nuestro trabajo actual.

## **Referencias**

[1]Feynman, R QED The strange theory of light and matter. (1985) Penguin Books. Princeton University Press, USA.

[2] Dowrick, N J "Feynman's sum-over-histories in elementary quantum mechanics" Eur. J. Phys. (1997) 18, 75- 78

[3] Taylor, F; Stamatis Vokos, S ; O'Mearac, J y Thornberd, N Teaching Feynman's sum-over-paths quantum theory. Computers in Physics, (1998) 12 (2), 190-199

[4] Taylor, E. A call to action American Journal of Physics, (2003) 71(5), 425-Guest Editorial

[5] Hanc, J y Tuleja, S The Feynman Quantum Mechanics with the help pf Java apllets and physlets in Slovakia.  $10<sup>th</sup>$ Workshop on Multimedia in Physics. Teaching and Learning. Berlin. (2005) Obtenido de http://pen.physik.unikl.de/w\_jodl/MPTL/MPTL10/contributions/hanc/Hanc-Tuleja.pdf

[6] Dobson, K; Lawrence, I; Britton, P The A to B of quantum physics Phys. Educ. (2000) **35**(6)

[7] MODELLUS TM versión 2.5 Creado por Victor Duarte Teodoro, Joao Paulo Duque Viera; Filipe Costa Clérigo Faculty of Sciences and Technology Nova University, Lisbon, Portugal. Obtenido de Internet en Diciembre de 2006 de http://phoenix.sce.fct.unl.pt/modellus

[8] Goldstein, H Mecánica Clásica. (1966) Madrid: Aguilar.

[9]Shankar, R Quantum Mechanics, (1980) Plenum Press, New York

[10] Otero, M. R. Emociones, sentimientos y razonamientos en Didáctica de las Ciencias. Revista Electrónica de Investigación en Educación en Ciencias. (2006) Vol. 1, pp. 24- 56 Obtenido de Internet en octubre de 2006 de http://www.exa.unicen.edu.ar/reiec/

[11] Fanaro, M; Otero, R y Arlego, M. Los caminos múltiples de Feynman y la mecánica cuántica en la escuela media. Actas del 8vo. SIEF, (2006) Gualeguaychú, Argentina.

[12] "Experimento de la doble fisión en Mecánica Cuántica" (2003) Software free. Creado por Muthsam, K (Versión 3.3 traducido al español por Wolfamann y Brickmann) Physics Education Research Group of the University of Munich. Obtenido en Internet de http://www.physik.unimuenchen.de/didaktik/Downloads/doppelspalt/dslit.html

*Dirección de Contacto del Autor/es:* 

**Maria de los Ángeles Fanaro** 

Pinto 399 Tandil Argentina e-mail: mfanaro@exa.unicen.edu.ar

#### **Maria Rita Otero**

Pinto 399 Tandil Argentina e-mail: rotero@exa.unicen.edu.ar

**Marcelo Arlego** 

Institute of Theoretical Physics, Braunschweig, Alemania (temporario) Instituto de Física La Plata (IFLP), UNLP Argentina e-mail: m.arlego@tu-bs.de

**Maria de los Angeles Fanaro**. Profesora en Matemática y Física de la UNICEN Investigadora del NIECYT. Alumna regular del Doctorado Internacional em Enseñanza de lãs Ciencias, convenio UBU (ESPAÑA) - UFRGS (BRASIL).

**Maria Rita Otero**. Doctor en Enseñanza de las Ciencias. Investigador Adjunto CONICET. Director del NIECyT. Profesor Asociado Ordinario Facultad de Ciencias Exactas. UNICEN.

**Marcelo Arlego.** Doctor en Física. Investigador Asistente del CONICET. Instituto de Física UNLP. Profesor en la UNLZ (Fac.de Ingeniería). Actualmente en realizacion de pos-doc en el Institute of Theoretical Physics, Alemania.